# *Jutge.org*

The Virtual Learning Environment for Computer Programming

## **Control C202A P13903 ca**

Feu un programa que llegeixi un enter *n* i dibuixi un tauler d'escacs *n* × *n* fent servir el caràcter '.' per indicar les caselles blanques del tauler i el caràcter ' $\ast'$  per indicar les caselles negres. Fixeu-vos que el caràcter de dalt a l'esquerra és sempre un punt.

### **Entrada**

L'entrada és un natural  $n \geq 1$ .

#### **Sortida**

Cal escriure el tauler  $n \times n$ .

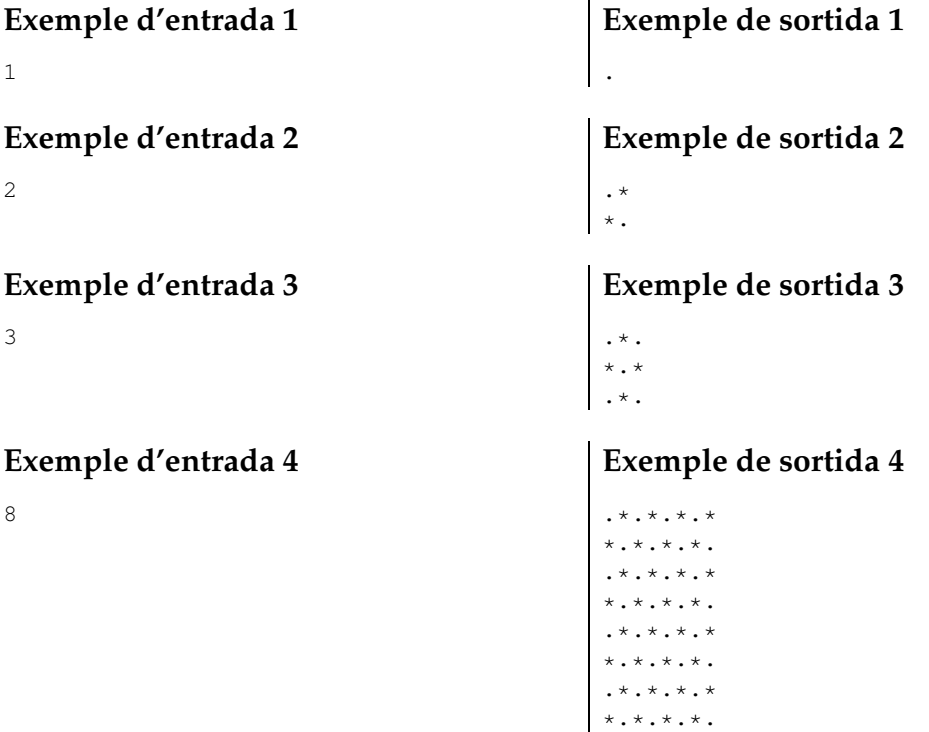

### Informació del problema

Autor : Professorat de P1 Generació: 2024-04-30 15:38:45

© *Jutge.org*, 2006–2024. https://jutge.org